https://self-learning-java-tutorial.blogspot.com/2019/07/processing-bitwise-operators.html?m=1

**Определить язык русский**

# [Программирование](https://translate.googleusercontent.com/translate_c?depth=1&nv=1&pto=aue&rurl=translate.google.com&sl=auto&sp=nmt4&tl=ru&u=https://self-learning-java-tutorial.blogspot.com/%3Fm%3D1&usg=ALkJrhjn7rkzvVuQG2Y7Zeq7jwGy9J4zFA) для начинающих

**Пятница, 26 июля 2019 года** Обработка: побитовые операторы

Операторы поддержки обработки, которые выполняют побитовые и битовые операции над целочисленными типами.

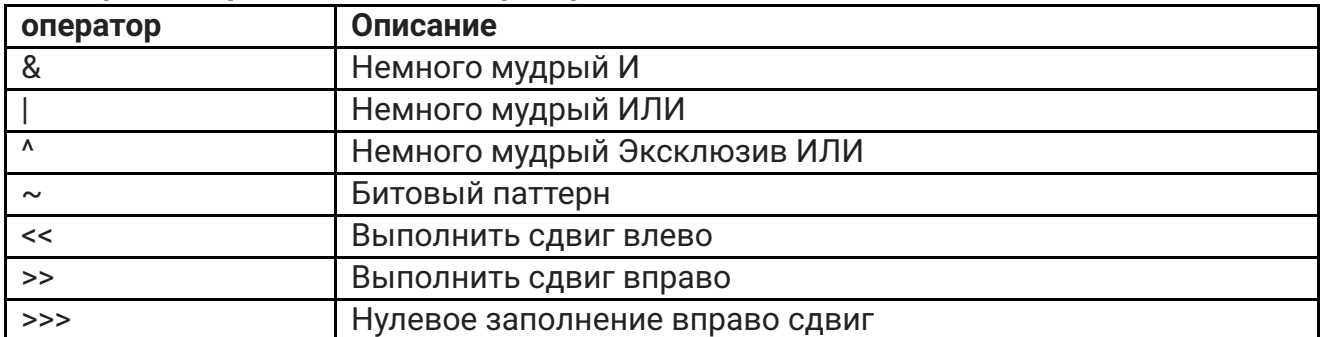

#### **Поддержка обработки ниже операторов**

#### **Немного И И (&), ИЛИ (|)**

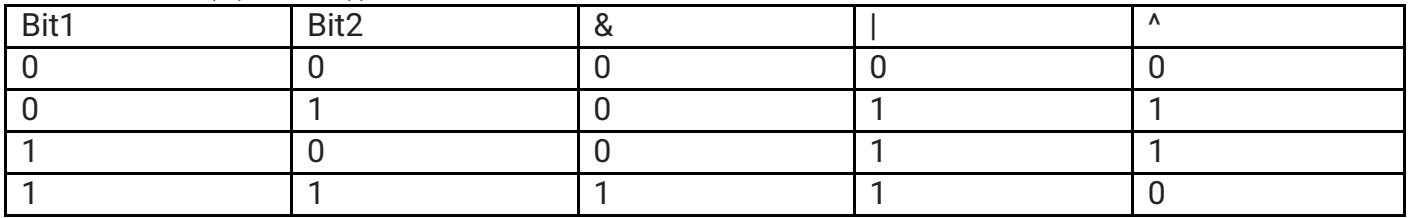

#### **Operators.pde**

```
байт а = 8 ;
байт b = 9 ;
println ( "a & b is" + (a & b);
println (\kappa a \mid b \text{ is } * \text{ ( } a \mid b \text{ )});println ("a \wedge b is" + (a \wedge b));
```
# **Вывод**

а & б 8 а | б 9 а ^ б = 1

# **объяснение**

 $a = 00001000$ 

```
6 = 00001001a \mid b = 000010001\overline{a}= 00001000= 00001001\kappaa^{\wedge} b = 00000001
```
### Примечание:

Побитовые операторы применимы только к целочисленным значениям, таким как байты, короткие и т. Д., Они не применимы к плавающим, двойным, логическим значениям.

#### ~: Инвертировать битовый шаблон

Инверсионный оператор изменяет значение бита на ноль, если оно равно единице, и заменяет значение бита на единицу, если оно равно нулю.

#### пример

байт a = 7;

в двоичном формате 00000111  $\sim$  (а) в двоичном формате: 11111000  $\sim$  (а) представляет -8 в двоичном формате.

#### Operators.pde

byte byteVar =  $7$  ; println («Значение переменной байта равно» + byteVar); println («Значение байтовой переменной после инверсии» +  $\sim$  (byteVar ));

#### Вывод

Значение байтовой переменной равно 7 Значение байтовой переменной после инверсии равно-8

#### Бит мудрый сдвиг влево (<<)

Оператор сдвига влево просто сдвигает все биты влево на один бит, т. Е. Просто удваивает значение.

#### Синтаксис:

переменная << n

сдвиньте переменную влево на «n» количество раз.

Переменная << п равна переменной = переменная \* 2 степень n

```
int var = 2;
вар << 1 = 2 * 2 мощность 1 = 4
вар << 2 = 2 * 2 мощность 2 = 8
вар << 9 = 2 * 2 мощность 9 = 1024
```

```
println ( «Значение переменной байта равно» + byteVar );
println ( «После сдвига на 1 бит влево» + ( byteVar \leq 1 ));
println ( «После сдвига на 2 бита влево» + ( byteVar \leq 2 ));
println ( «После смещения 3 бит влево» + ( byteVar \leq 3 ));
println ( «После сдвига на 4 бита влево» + ( byteVar << 4 ));
println («После сдвига 5 бит влево» + ( byteVar \lt\lt 5 ));
println ( «После смещения 6 бит влево» + ( byteVar << 6 ));
println ( «Значение переменной байта равно» + byteVar );
```
### **Вывод**

Значение байтовой переменной равно 2 После сдвига 1 бит влево 4 После сдвига осталось 2 бита 8 После сдвига осталось 3 бита 16 После сдвига осталось 4 бита 32 После сдвига осталось 5 битов 64 После смещения 6 бит осталось 128 Значение байтовой переменной равно 2

### **Бит мудрый правый сдвиг (>>)**

Оператор сдвига вправо просто сдвигает все биты на один бит вправо, т.е. он просто наполовину (делит на 2) значение

#### **Синтаксис:**

```
   переменная >> n
```
сдвиньте переменную вправо на «n» количество раз.

Переменная >> n равна переменной = переменная / 2 степени n

 int var = 128; var >> 1 = 128 / (2 степени 1) = 64 var >> 2 = 128 / (2 степень 2) = 32

#### **Operators.pde**

int intVar =  $128$  :

```
println ( «Значение переменной int равно« + intVar );
println ( «После сдвига на 1 бит вправо» + ( intVar \gg 1 ));
println ( «После сдвига на 2 бита вправо» + ( intVar >> 2 ));
println ( «После сдвига на 3 бита вправо» + ( intVar >> 3 ));
println ( «После сдвига на 4 бита вправо» + ( intVar >> 4 ));
println («После сдвига на 5 бит вправо» + (intVar >> 5));
println ( «После сдвига на 6 бит вправо» + ( intVar >> 6 ));
println ( «После сдвига на 6 бит вправо» + ( intVar >> 7 ));
println ( «Значение переменной int равно« + intVar );
```
#### **Вывод**

Значение переменной int равно 128 После сдвига 1 бит вправо 64 После сдвига 2 бит вправо 32

После смещения 6 бит вправо 1 Значение переменной int равно 128

## **Бит мудрый без знака вправо Shift (>>>)**

сдвигает все биты на один бит вправо и делает самый левый бит на ноль.

#### **Operators.pde**

 $\frac{1}{\pi}$  intVar = - 128 ; println ( «Значение переменной int равно« + intVar ); println ( «После сдвига на 1 бит вправо» + ( intVar >>> 1 ));

#### **Вывод**

Значение переменной int равно -128 После сдвига 1 бит вправо 2147483584

#### **объяснение**

-128 в форме дополнения 2

11111111 11111111 11111111 10000000

>>> сдвигает один бит вправо и заменяет самый левый бит на ноль

так (-128 >>> 1), как показано ниже

# 01111111 11111111 11111111 11000000

[Предыдущая](https://translate.googleusercontent.com/translate_c?depth=1&nv=1&pto=aue&rurl=translate.google.com&sl=auto&sp=nmt4&tl=ru&u=https://self-learning-java-tutorial.blogspot.com/2019/07/processing-conditional-operators.html&usg=ALkJrhgT3Zg3aMLJnMpDXfO5R8pYu1EV1A) [Следующая](https://translate.googleusercontent.com/translate_c?depth=1&nv=1&pto=aue&rurl=translate.google.com&sl=auto&sp=nmt4&tl=ru&u=https://self-learning-java-tutorial.blogspot.com/2019/07/processing-assignment-operator.html&usg=ALkJrhhD6zCrv_T-DrcANcH7yyT7Xxal-Q) [Главная](https://translate.googleusercontent.com/translate_c?depth=1&nv=1&pto=aue&rurl=translate.google.com&sl=auto&sp=nmt4&tl=ru&u=https://self-learning-java-tutorial.blogspot.com/2019/07/processing-library-tutorial.html&usg=ALkJrhgWFd5mp73fM7Pw1NxVT3QHApeAyg)

#### [Кришна](https://translate.googleusercontent.com/translate_c?depth=1&nv=1&pto=aue&rurl=translate.google.com&sl=auto&sp=nmt4&tl=ru&u=https://www.blogger.com/profile/13933852587023194622&usg=ALkJrhiVuxpPfgePhDfPJiQe5XPHlAXH-w) в [10:27](https://translate.googleusercontent.com/translate_c?depth=1&nv=1&pto=aue&rurl=translate.google.com&sl=auto&sp=nmt4&tl=ru&u=https://self-learning-java-tutorial.blogspot.com/2019/07/processing-bitwise-operators.html%3Fm%3D1&usg=ALkJrhjGVpb0Gjt_ELbppoIn_1ti-wJxyw)

[доля](javascript:void(0);)

# Без комментариев:

# Оставить [комментарий](javascript:void(0))

 $<$  [Домой](https://translate.googleusercontent.com/translate_c?depth=1&nv=1&pto=aue&rurl=translate.google.com&sl=auto&sp=nmt4&tl=ru&u=https://self-learning-java-tutorial.blogspot.com/%3Fm%3D1&usg=ALkJrhjn7rkzvVuQG2Y7Zeq7jwGy9J4zFA)  $>$ 

#### Просмотр [веб-версии](https://translate.googleusercontent.com/translate_c?depth=1&nv=1&pto=aue&rurl=translate.google.com&sl=auto&sp=nmt4&tl=ru&u=https://self-learning-java-tutorial.blogspot.com/2019/07/processing-bitwise-operators.html%3Fm%3D0&usg=ALkJrhjRFWh_84JWwqmlhBKtYZgwZWzDWw)

При поддержке [Blogger](https://translate.googleusercontent.com/translate_c?depth=1&nv=1&pto=aue&rurl=translate.google.com&sl=auto&sp=nmt4&tl=ru&u=https://www.blogger.com/&usg=ALkJrhhpLDjDfMps2UW9H7Dv259ZAV75fA) .